# IMD: Institute of Media and Design

Head of Institute Prof. Matthias Karch

Research assistant Mohammad Reza Abdollahi Bidhendi

Office Katrin Hellbach Phone 0531. 391. 3560 | 3559

Contact M.abdollahi-bidhendi@tu-braunschweig.de

imd@tu-bs.de

Stegreif, SoSe 2021

LocoMotion

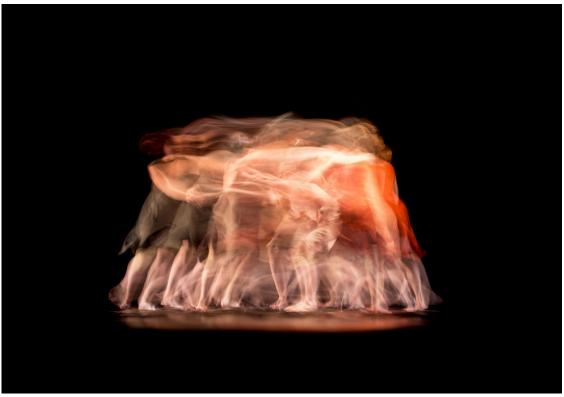

Ahmad Odeh: Performance behind these walls, in Ramallah Contemporary Dance Festival 2017,

#### Introduction:

For a long time, the concept of movement and its sequence has been an exciting subject for visual artists. In 1887, Eadweard Muybridge captured a collection of images of a horse at its highest speed using twelve cameras mounted on the racetrack. The movement pattern of the horse in these twelve photos was quite observable. In 1912, inspired by the technique used by Muybridge, Marcel Duchamp created the painting "Nude Descending a Staircase, No. 2".

The purpose of creating these images was to extract the movement pattern and turn this three-dimensional nature into a readable and descriptive image. Using time as a dimension to connect and deepen the sequential components of a movement creates visually appealing and explicable images and forms with an organic basis.

- Moving with the times: Eadweard Muybridge I
- Marcel Duchamp, Nude Descending a Staircase, No 2
- MoMa: Eadweard J. Muybridge

### Task:

In the following task, we ask you to create an organic form based on "translating and depicting body movements over time". This exercise aims to draw the movement pattern, then develop and change it into a three-dimensional geometric form.

The final output should be **Two-dimensional | The Motion pattern** and **Three-dimensional | The Geometrical shape.** 

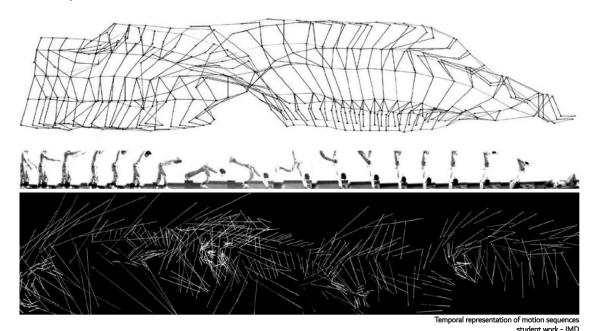

You can use different methods to create these images:

- Stroboscopic photography
- Multiple exposure
- · Image stacking in Photoshop

For example, you can start by filming yourself. To create the "pattern," stand or move so that the left or right side of your body is facing the camera. You can also face the camera to create a "geometric form." (You do not need to present your image in the final output. You can hide or delete them at the end). You can have higher accuracy in creating your final output by placing two cameras and filming simultaneously.

Extract consecutive frames. In the next step, by connecting the joints, draw your body's bone structure in your favorite software. Place the frames consecutively and at short intervals. You can also attach some joints to the previous and next frame with a line or create one or more surfaces to emphasize the movement and form created at that point.

Be creative in creating these forms. Do anything except walking. Do a dance, play an instrument, perform an interesting act.

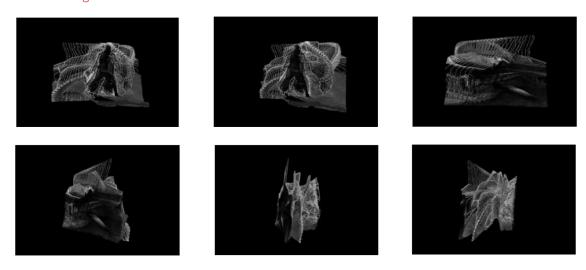

## **Output format:**

- 1. Download the template and present 1X MOTION PATTERN: Link to the template
- Save the file as <u>PNG</u>
- Note that your motion sequence and output frames should be such that the final output fills at least 80% of the image length. (At least 30 frames. More frames make the image more readable in some cases).
- 2. Present 2x Images form "THE GEOMETRIC FORM" with a minimum resolution of 1920 x 1080 (PNG Format)
- · Render the Form with a rendering engine, and feel free to add <u>lights and shaders</u>.

<u>Upload your files as a ZIP format to the following Cloudstorage folder (Lastname\_Name\_Martikel-nummer):</u>

https://cloudstorage.tu-braunschweig.de/preparefilelink?folderID=22vzppaUufvNhFiR1T6wE

- Task announcement: Thursday 17.06.2021 12:00 AM Online: <u>IMD Website</u>
- Submission until: Monday 21.06.2021 / 12:00 PM Online: CloudStorage

Good luck!

## Useful links:

- Stacking Images in Photoshop
- Stroboscopic Photgraphy

## Useful Software:

- Free Video to JPG Converter
- Photopea (in case you're not using Photoshop)